# Examcollection

<http://www.ipass4sure.com/examcollection.htm>

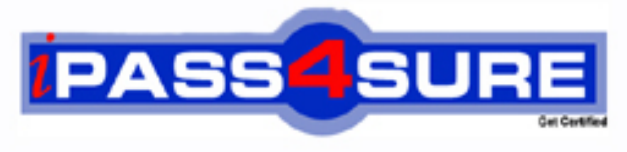

http://www.ipass4sure.com

# **E20-817**

**EMC** Business Continuity Expert Exam for Storage Administrators

**http://www.ipass4sure.com/exams.asp?examcode=E20-817**

**Thousands of IT Professionals before you have already passed their E20-817 certification exams using the EMC E20-817 Practice Exam from ipass4sure.com. Once you start using our E20-817 exam questions you simply can't stop! You are guaranteed to pass your EMC E20-817 test with ease and in your first attempt.**

**Here's what you can expect from the ipass4sure EMC E20-817 course:**

- **\* Up-to-Date EMC E20-817 questions designed to familiarize you with the real exam.**
- **\* 100% correct EMC E20-817 answers you simply can't find in other E20-817 courses.**
- **\* All of our tests are easy to download. Your file will be saved as a E20-817 PDF.**
- **\* EMC E20-817 brain dump free content featuring the real E20-817 test questions.**

**EMC E20-817 Certification Exam is of core importance both in your Professional life and EMC Certification Path. With EMC Certification you can get a good job easily in the market and get on your path for success. Professionals who passed EMC E20-817 Certification Exam are an absolute favorite in the industry. If you pass EMC E20-817 Certification Exam then career opportunities are open for you.**

**Our E20-817 Questions & Answers provide you an easy solution to your EMC E20-817 Exam Preparation. Our E20-817 Q&As contains the most updated EMC E20-817 real tests. You can use our E20-817 Q&As on any PC with most versions of Acrobat Reader and prepare the exam easily.** 

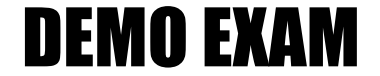

### For Full Version visit

<http://www.ipass4sure.com/allexams.asp>

#### **Question: 1**

A customer is experiencing degraded Exchange performance. The customer reported that there are no errors reported in syslog. What might have impacted the performance?

- A. SRDF was inadvertently switched from semi-synchronous mode to synchronous mode at some point. This resulted in I/O delays.
- B. SRDF was inadvertently switched from synchronous mode to semi-synchronous mode at some point. This resulted in I/O delays.
- C. The backup is being run on the mount host.
- D. The storage administrator executed the symrdf query command on the production host.

#### **Answer: A**

#### **Question: 2**

You are designing a TimeFinder Exchange Integration Module (TEIM) solution to create local BCV replicas of Exchange 2003. Which requirement must be met?

- A. EMC VSS provider must be installed and enabled as part of the TimeFinder Integration Model for Exchange installation process.
- B. EMC VSS provider must be manually registered with VSSadmin provider option.
- C. Eseutil must be installed on the Exchange server.
- D. The Exchange checkpoint file for each storage group must be located on the same volume as one of the databases in that storage group.

#### **Answer: D**

#### **Question: 3**

A customer is implementing a Geo-Cluster between two data centers. The recommendation is to geographically distribute the clusters using MSCS, SRDF, and SRDF/CE. In the event of a SRDF link failure, MSCS may NOT be able to bring the local cluster groups back online should these groups attempt to fail over while the SRDF link is down. Which SRDF/CE Site Mode Option should be used to allow this to happen?

- A. Force Failover Override B. Force Override
- C. Local Override
- D. Site Mode Override

#### **Answer: C**

#### **Question: 4**

A customer using TF/EIM reported the error "failed to establish the remote mirror". The command to run the backup Exbackup2003 -s svr -v -vss -rw -brbcv returns Error in Application Log. Which type of device groups and the SRDF option would complete the backup successfully?

- A. Composite device groups with the -brbcv option.
- B. One regular device group and one RDF device group. Add corresponding BRBCV devices to the regular device group with the -brbcv option.
- C. One regular device group and one RDF device group. Add corresponding BRBCV devices to the regular device group with the -rbcv option.
- D. One regular device group and one RDF device group. Add corresponding BRBCV devices to the regular device group with the -rdf option.

#### **Answer: B**

#### **Question: 5**

In a Star configuration with concurrent SRDF devices, what is the maximum number of SDDF (Symmetrix Differential Data Facility) sessions that each Symmetrix logical volume can support?

A. 4

- B. 8
- C. 16
- D. 32

#### **Answer: C**

#### **Question: 6**

Which statement best describes a RAID 1 data protection environment?

A. Data block are replicated to a mirror device

- B. Data is mirrored to three or more additional devices
- C. Data is striped across multiple storage devices
- D. Uses a parity block to reconstruct a striped data set.

#### **Answer: D**

#### **Question: 7**

A customer running SRDF/Star experienced a workload site failure. Production was switched from the workload site A to the synchronous target site B. Some time later, site A came back online. Before switching production back to site A, a symdev show command is executed to examine the R1 devices at site A. What is the RDF configuration state that describes the relationship of the RDF devices between A and B?

A. Duplicate

- B. Half
- C. Normal
- D. Partitioned

#### **Answer: A**

#### **Question: 8**

Click the Exhibit button.

A customer has a mission-critical Microsoft Exchange implementation. They have a multi-hop SRDF deployment and use TF/EIM to remotely back up Exchange. To protect the TF/EIM devices from being used by other applications, the customer is using long duration locks. The link between site C and E is currently down. After the remote backup has been initiated, which device will be locked?

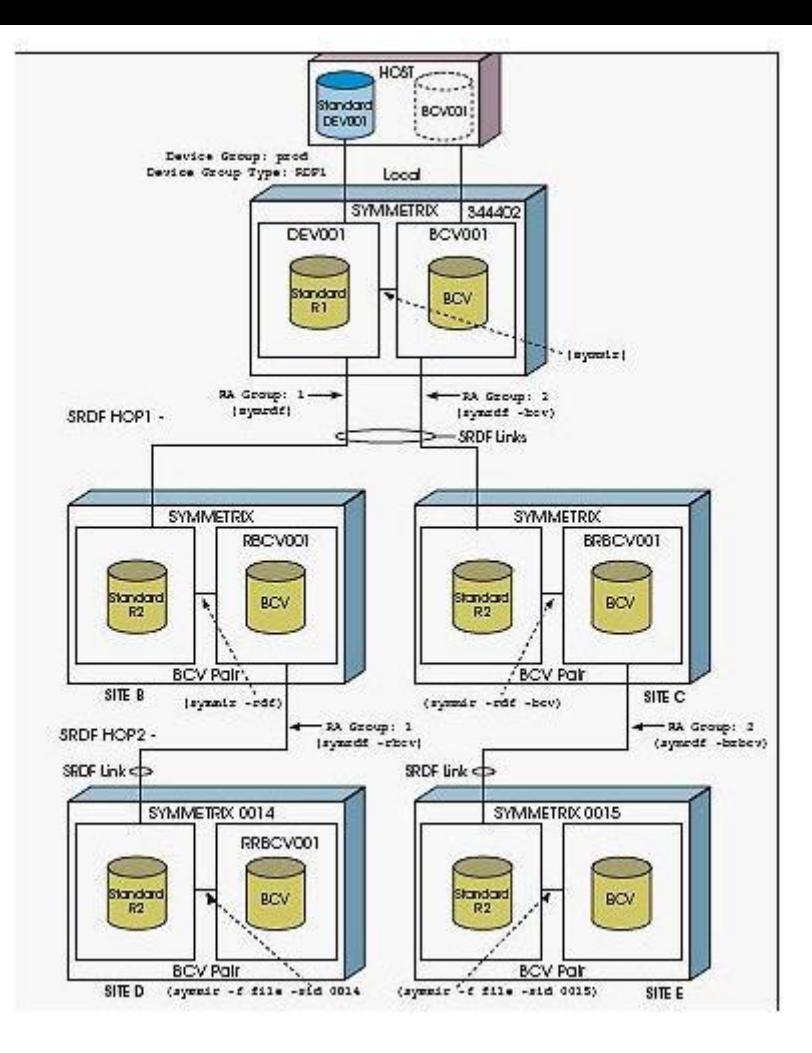

- A. Because the link is down between C and E, no device is locked
- B. The BRBCV at site C
- C. The RBCV at site B
- D. The RRBCV at site D

#### **Answer: B**

#### **Question: 9**

A large production database is being protected at two remote sites in an SRDF/Star configuration. The database needs to grow to accommodate business needs. What is the sequence of steps to add more volumes to the Star protected consistency group?

- 1. Clean up star bit and metadata (symstar setup -clear).
- 2. Disable Star protection (symstar disable).
- 3. Disconnect both remote sites (symstar disconnect).
- 4. Run setup (symstar setup).
- 5. Add devices to the composite group (symcg add dev).

A. 5-1-2-3-4

- B. 2-1-3-4-5
- C. 3-2-5-1-4
- D. 2-3-1-5-4

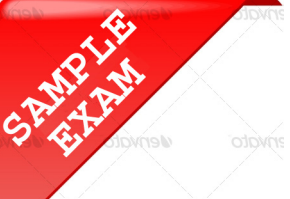

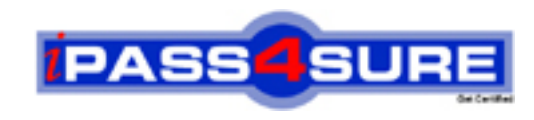

## **Pass4sure \$89 Lifetime Membership Features;**

- Pass4sure \$89 Lifetime Membership includes Over **2500** Exams in One Price.
- All Pass4 sure Questions and Answers are included in \$89 package.
- **All** Pass4sure audio exams are included **free** in package (S[ee List\)](http://www.ipass4sure.com/study-guides.asp).
- All Pass4 sure study quides are included *free* in package (S[ee List\)](http://www.ipass4sure.com/audio-exams.asp).
- Lifetime login access, no hidden fee, no login expiry.
- **Free updates** for Lifetime.
- **Free Download Access** to All new exams added in future.
- Accurate answers with explanations (If applicable).
- Verified answers researched by industry experts.
- Study Material **updated** on regular basis.
- Questions, Answers and Study Guides are downloadable in **PDF** format.
- Audio Exams are downloadable in **MP3** format.
- No **authorization** code required to open exam.
- **Portable** anywhere.
- 100% success *Guarantee*.
- **Fast, helpful support 24x7.**

View list of All exams (Q&A) provided in \$89 membership; http://www.ipass4sure[.com/allexams.as](http://www.ipass4sure.com/allexams.asp)p

View list of All Study Guides (SG) provided FREE for members; http://www.ipass4sure[.com/study-guides.asp](http://www.ipass4sure.com/study-guides.asp)

View list of All Audio Exams (AE) provided FREE for members; http://www.ipass4sure[.com/audio-exams.asp](http://www.ipass4sure.com/audio-exams.asp)

Download All Exams Sample QAs. http://www.ipass4sure[.com/samples.asp](http://www.ipass4sure.com/samples.asp)

To purchase \$89 Lifetime Full Access Membership click here (One time fee) http[s://www.regnow.com/softsell/nph-sof](https://www.regnow.com/softsell/nph-softsell.cgi?item=30820-3)tsell.cgi?item=30820-3

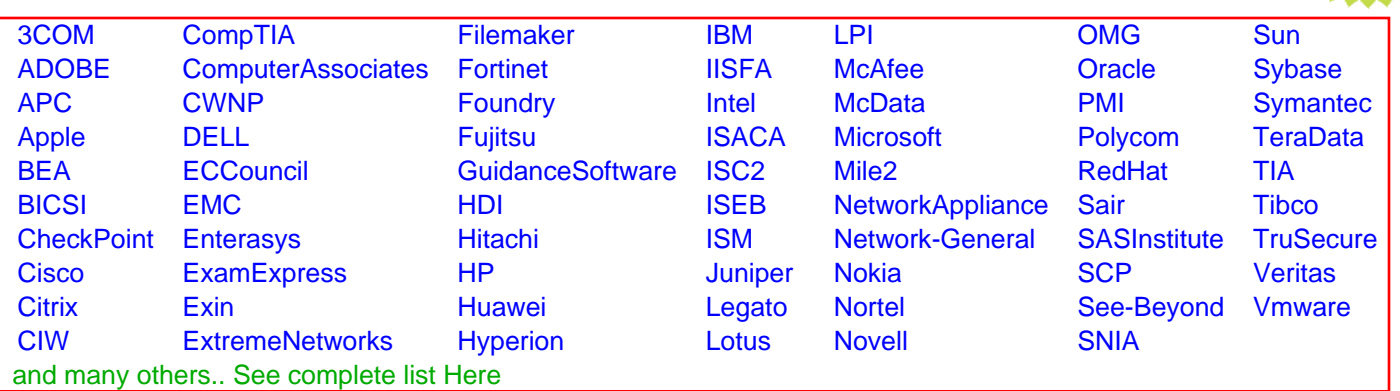

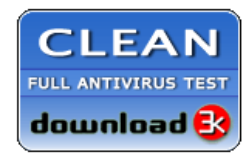

**Editor's Review EXCELLENT** 含含含含 SOFTPEDIA<sup>®</sup>

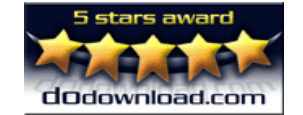

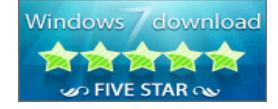

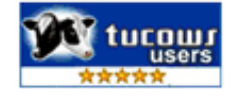

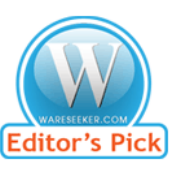

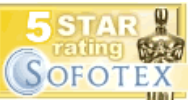

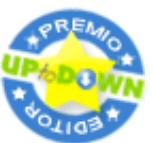

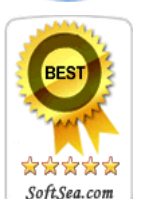

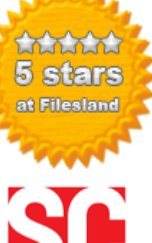

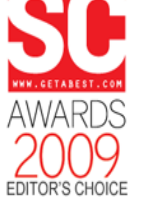

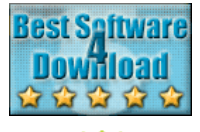

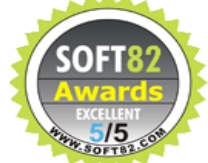